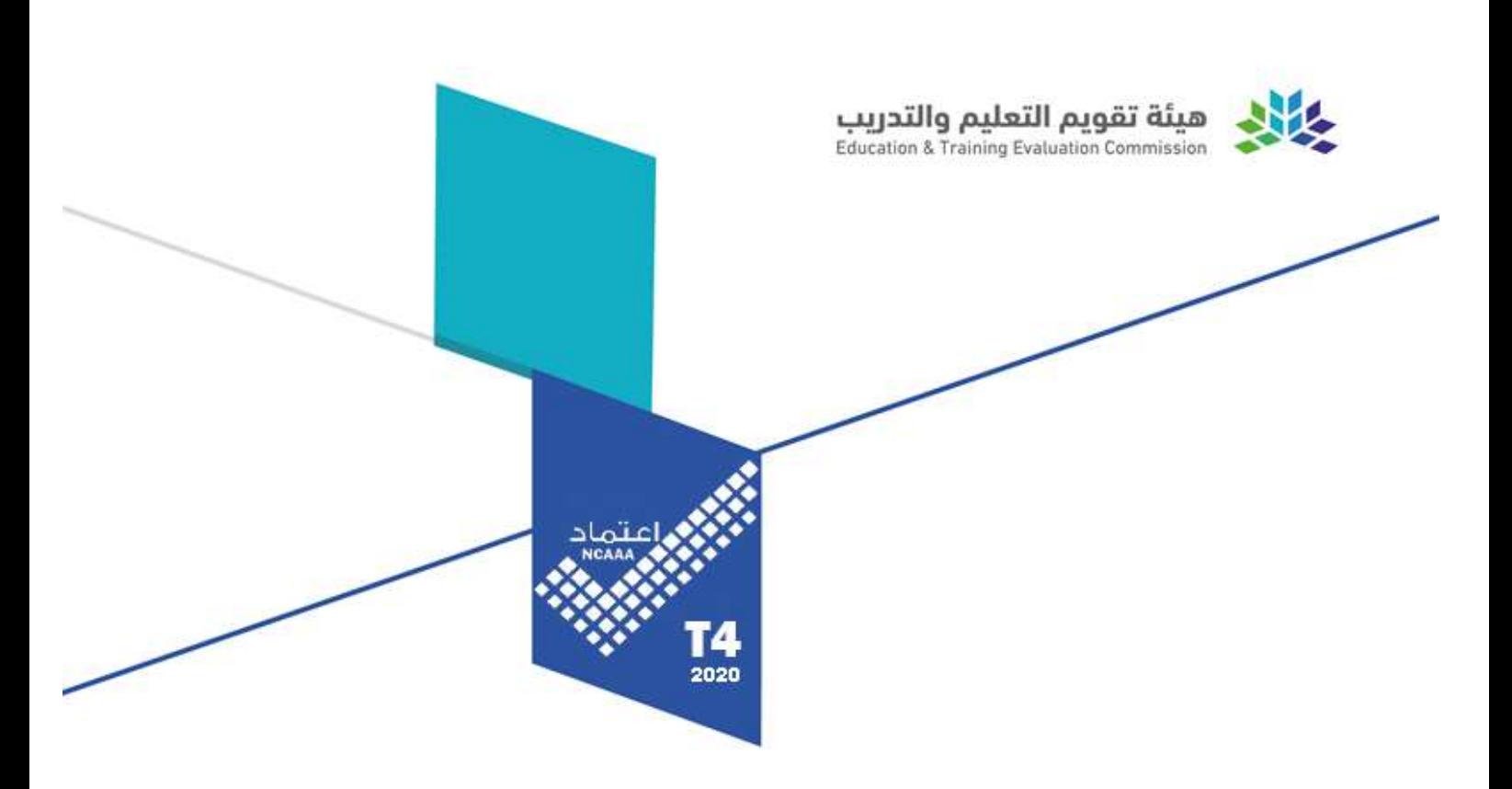

# توصيف المقرر الدراسي

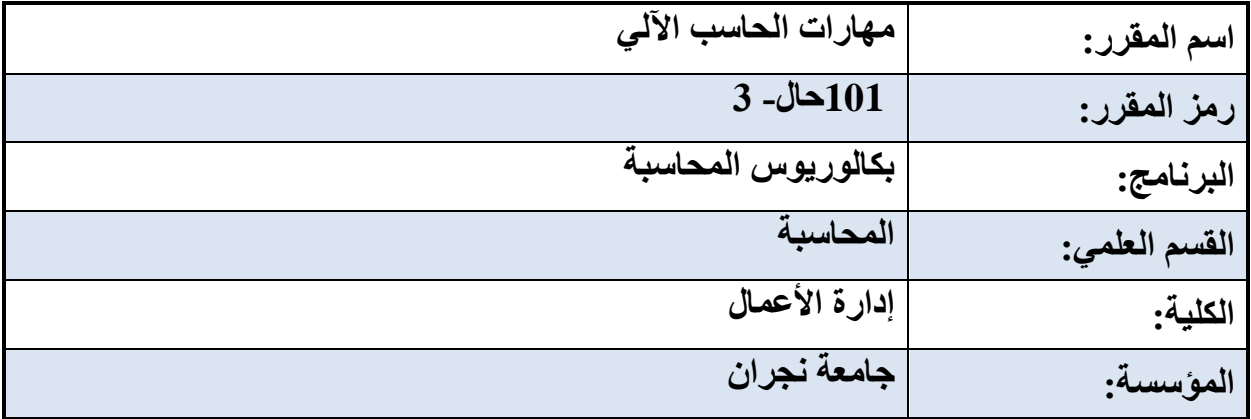

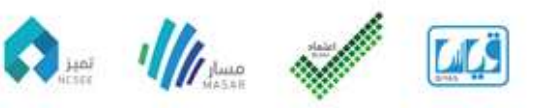

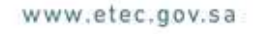

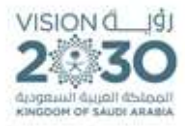

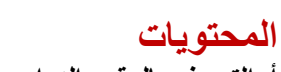

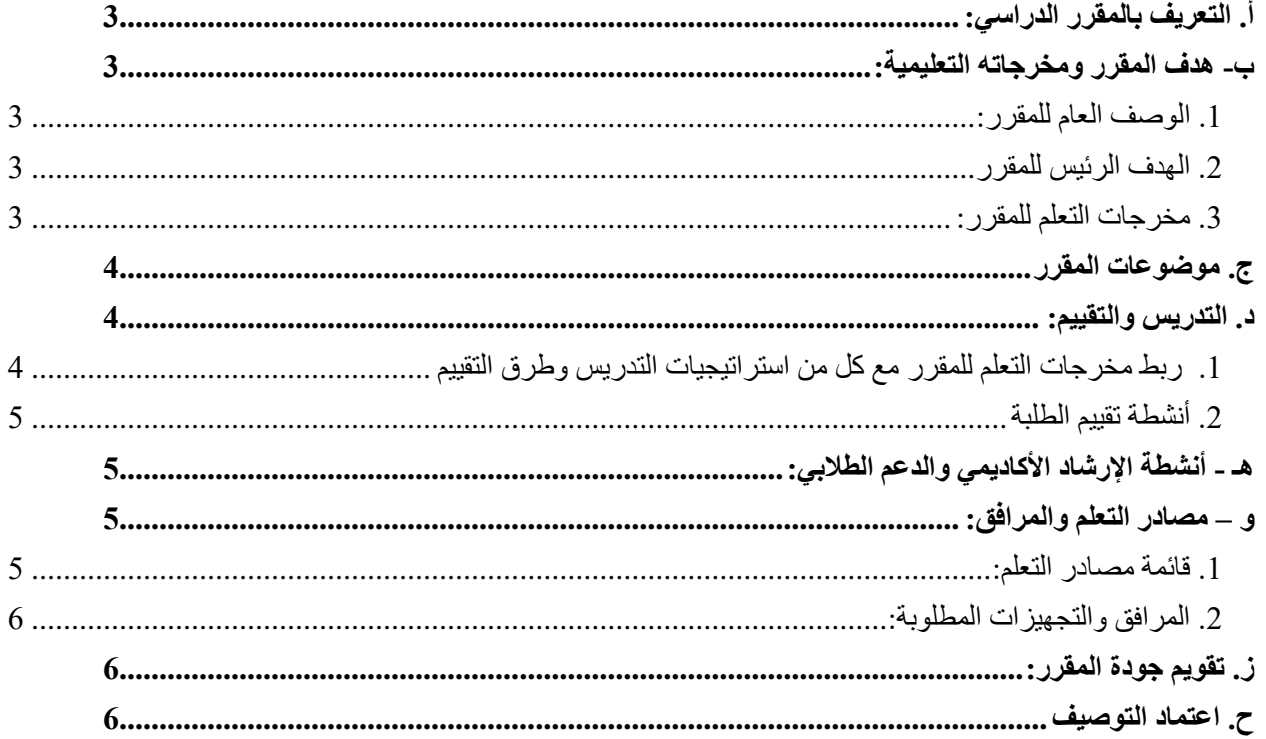

<span id="page-2-0"></span>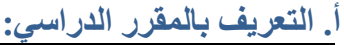

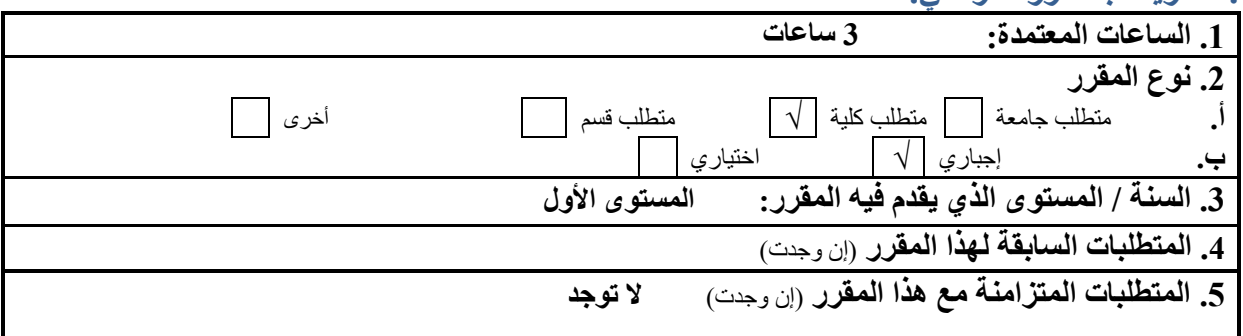

#### **.**6 **نمط الدراسة** )اختر كل ما ينطبق(

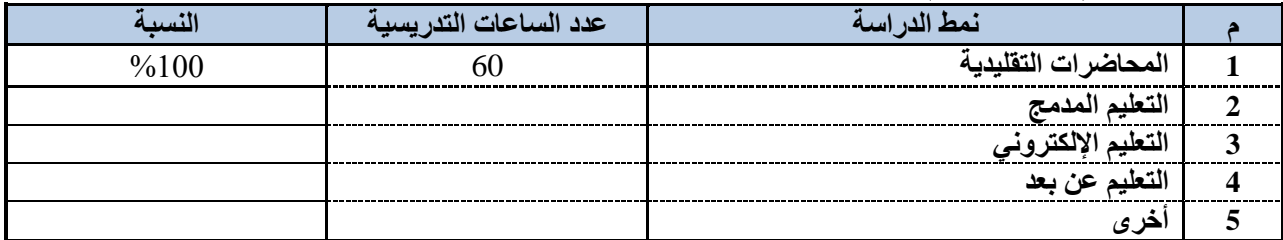

#### **.7 ساعات االتصال** )على مستوى الفصل الدراسي(

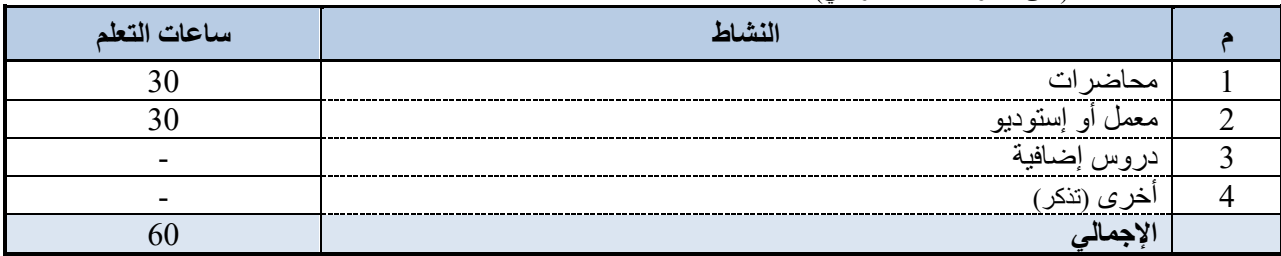

## <span id="page-2-2"></span><span id="page-2-1"></span>**ب- هدف المقرر ومخرجاته التعليمية:**

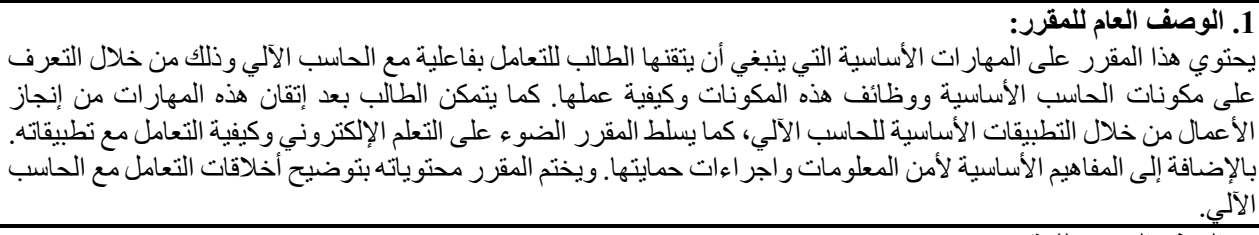

**.2 الهدف الرئيس للمقرر**  يهدف المقرر بشكل أساسي إلى تعريف الطالب بالمهارات الأساسية لاستخدام الحاسب الآلي، والتعامل مع تقنياته المختلفة بطريقة صحيحة، آمنة وأخالقية.

<span id="page-2-4"></span><span id="page-2-3"></span>**.3 مخرجات التعلم للمقرر:** 

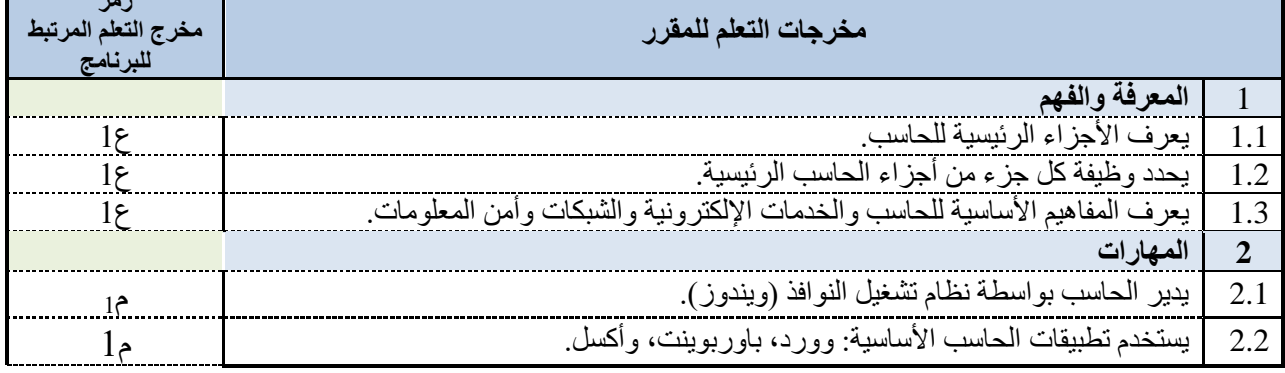

**رمز** 

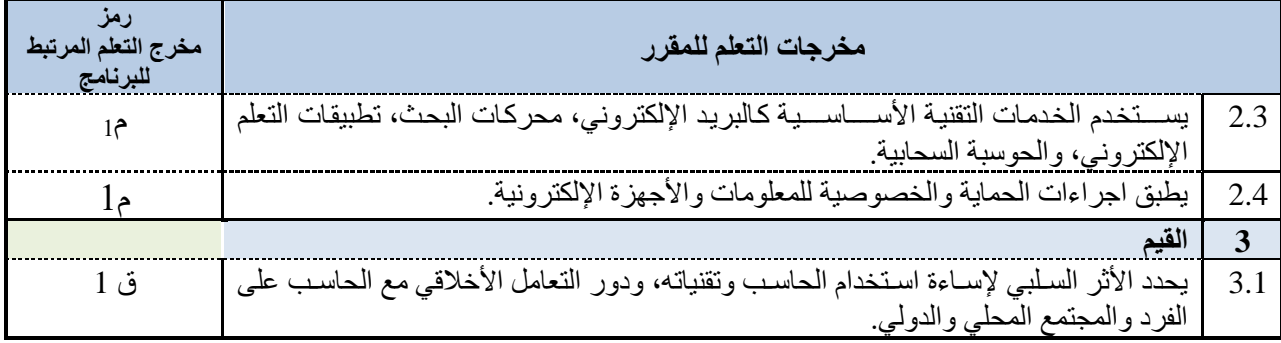

# <span id="page-3-0"></span>**ج. موضوعات المقرر**

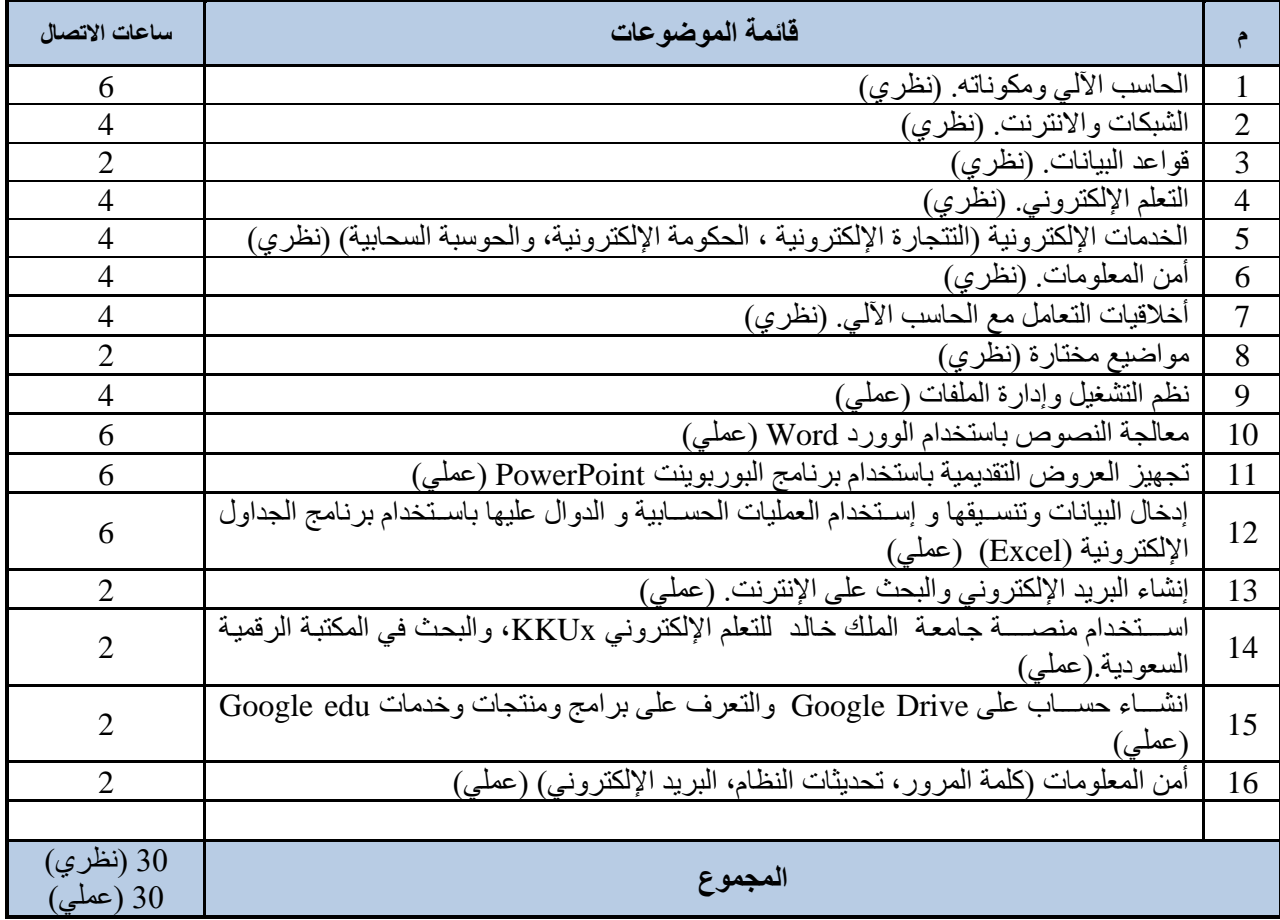

<span id="page-3-1"></span>**د. التدريس والتقييم:** 

<span id="page-3-2"></span>**.1 ربط مخرجات التعلم للمقرر مع كل من استراتيجيات التدريس وطرق التقييم** 

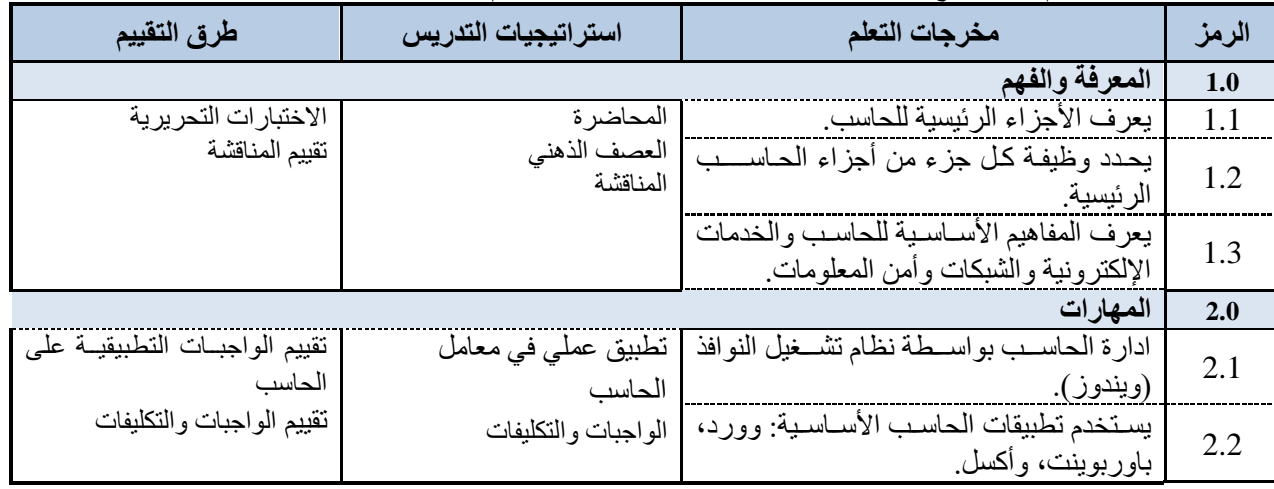

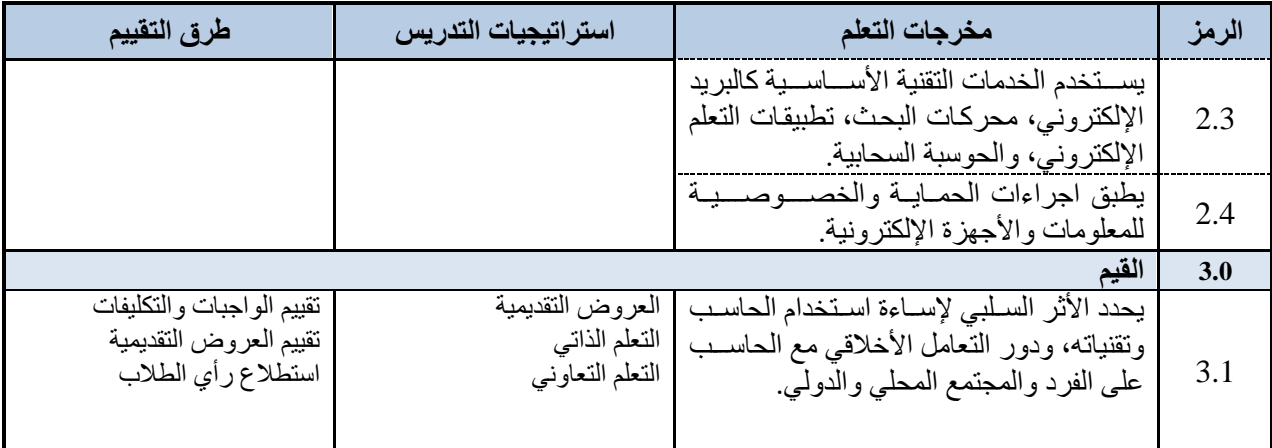

#### <span id="page-4-0"></span>**.2 أنشطة تقييم الطلبة**

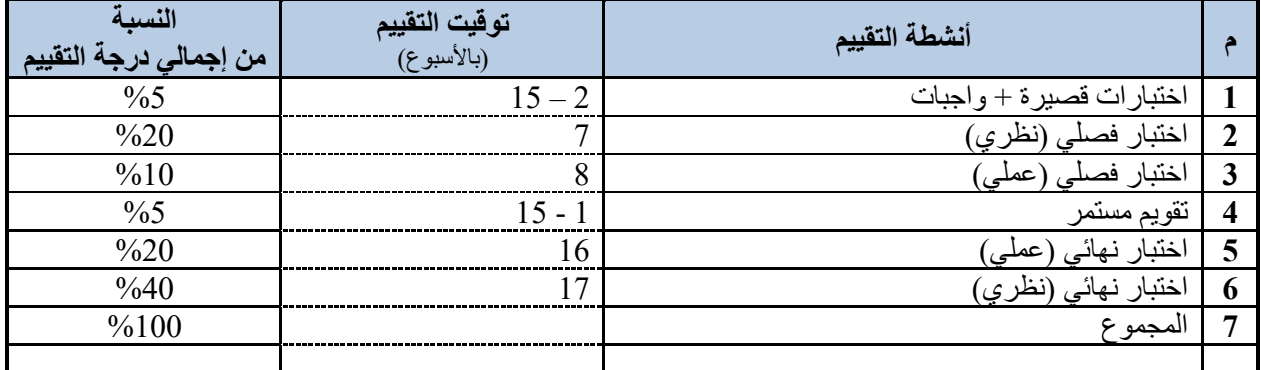

<span id="page-4-1"></span>|<br>|- أنشطة التقييم (اختبار تحريري، شفهي، عرض تقديمي، مشروع جماعي، ورقة عمل الخ)

# **هـ - أنشطة اإلرشاد األكاديمي والدعم الطالبي:**

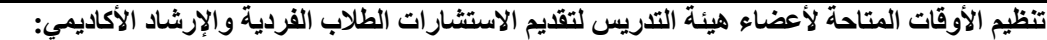

- .1 ساعات مكتبية مرتبة على الجدول الزمني.
- .2 يشجع الطالب على التواصل عبر البريد اإللكتروني أو في الحضور إلى المكتب.
	- .3 صفحة المعلم على شبكة اإلنترنت.
	- .4 تصحيح أخطاء االمتحانات في القاعة الدراسية.
		- **.5** اعطاء مالحظات لكل طالب..

### <span id="page-4-2"></span>**و – مصادر التعلم والمرافق:**

<span id="page-4-3"></span>**.1 قائمة مصادر التعلم:** 

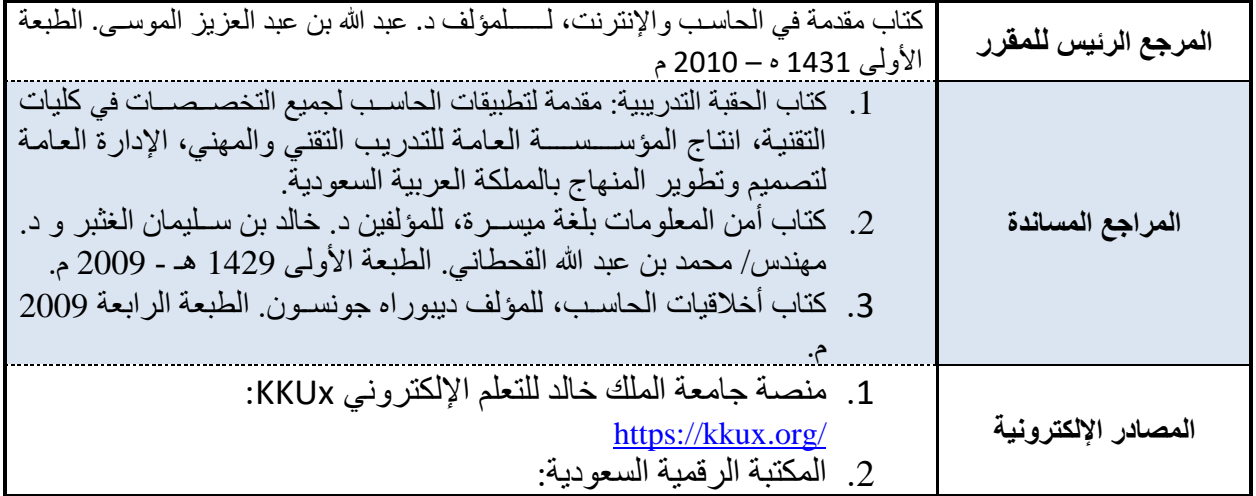

بالاو

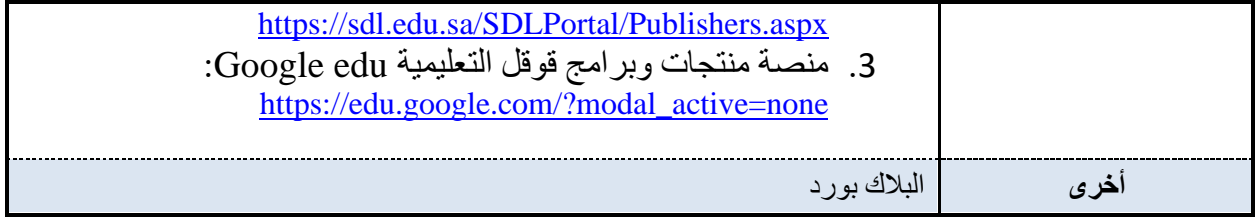

## <span id="page-5-0"></span>**.2 المرافق والتجهيزات المطلوبة:**

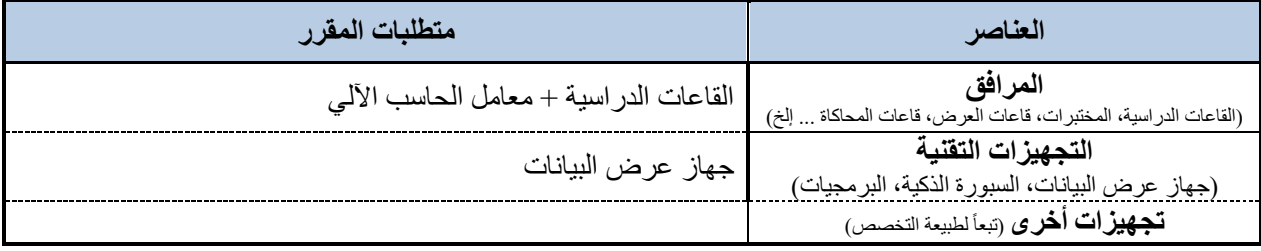

## <span id="page-5-1"></span>**ز. تقويم جودة المقرر:**

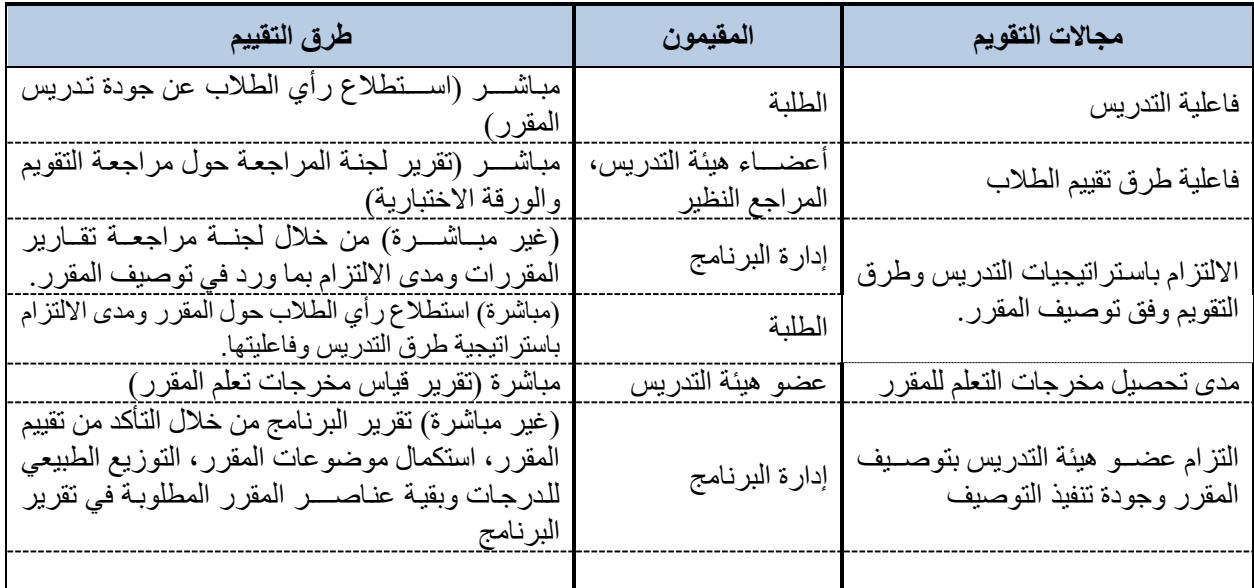

مجالات التقويم (مثل. فاعلية التدريس، فاعلة طرق تقييم الطلاب، مدى تحصيل مخرجات التعلم للمقرر، مصادر التعلم ... إلخ) المقيمون (الطلبة، أعضاء هيئة التدريس، قيادات البرنامج، المراجع النظير ، أخرى (يتم تحديدها) طرق التقييم (مباشر وغير مباشر)

## <span id="page-5-2"></span>**ح. اعتماد التوصيف**

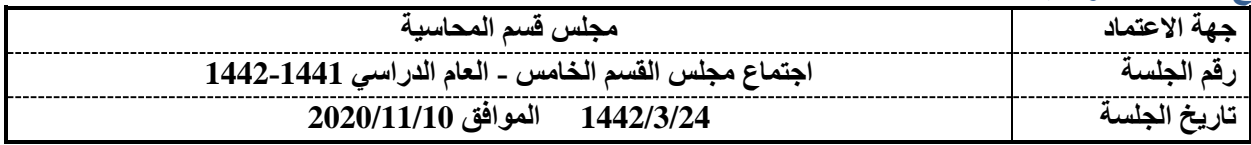